# Package 'rFDSN'

February 20, 2015

Type Package

Title Get Seismic Data from the International Federation of Digital Seismograph Networks

Description This package facilitates searching for and downloading seismic time series in miniSEED format (a minimalist version of the Standard for the Exchange of Earthquake Data) from International Federation of Digital Seismograph Networks repositories. This package can also be used to gather information about seismic networks (stations, channels, locations, etc) and find historical earthquake data (origins, magnitudes, etc).

Version 0.0.0

Date 2014-09-28

**Depends** R ( $>= 3.1.1$ ), XML ( $>= 3.98.1.1$ )

Enhances RSEIS  $(>= 3.3.3)$ 

License GPL  $(>= 3)$ 

Maintainer Daniel C. Bowman <daniel.bowman@unc.edu>

Author Daniel C. Bowman [aut, cre]

NeedsCompilation no

Repository CRAN

Date/Publication 2014-09-29 15:10:04

# R topics documented:

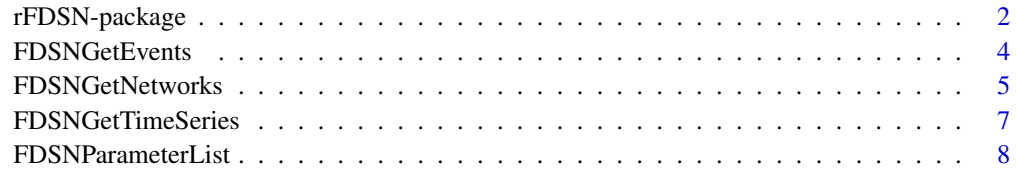

 $\blacksquare$ 

<span id="page-1-0"></span>rFDSN-package *Get seismic data from the International Federation of Digital Seismograph Networks*

#### Description

Gather information about seismic networks (stations, channels, locations, etc), download seismic time series in miniseed format, and find historical earthquake data (origins, magnitudes, etc).

#### Details

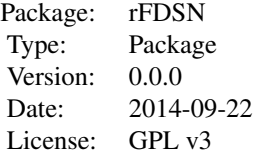

#### Author(s)

Daniel C. Bowman <daniel.bowman@unc.edu>

#### References

FDSN Web Services: <http://www.fdsn.org/webservices/> List of base URLS for data download: <http://www.fdsn.org/webservices/datacenters/>

#### Examples

#Find all stations with operating vertical seismic channels #within 2 degrees of Socorro, New Mexico, #between 2010 and 2013 #available through the IRIS DMC server.

library(rFDSN)

## Not run:

#IRIS station server base.url <- "http://service.iris.edu/fdsnws/station/1/"

#Selection criteria

```
parameters <- list(
   name = c("latitude",
    "longitude",
    "maxradius",
    "cha",
    "start",
    "end"),
   value = c(34.068110, #Latitude
   -106.901847, #Longitude
    2, #Degrees from center point
    "*Z",#Channel (with wildcards)
    "2010-01-01", #Start time
    "2014-01-01") #End time
    )
networks <- FDSNGetNetworks(base.url, parameters)
#Download pressure data at station Y22D on August 9, 2014
#IRIS data download server
base.url <- "http://service.iris.edu/fdsnws/dataselect/1/"
parameters <- list(
   name = c("sta",
    "cha",
    "start",
    "end"),
   value = c("Y22D", #Station name
   "BDF", #SEED channel name
   "2014-08-09T00:00:00.000", #Midnight GMT
   "2014-08-09T23:59:59.999") #Midnight GMT
   \lambdaminiseed.file <- FDSNGetTimeSeries(base.url, parameters, save.file = "Y22D_BDF.mseed")
#Get all earthquakes within 2 degrees of Socorro, new Mexico,
#between 2010 and 2013
#IRIS event server
base.url <- "http://service.iris.edu/fdsnws/event/1/"
#Selection criteria
parameters <- list(
   name = c("latitude",
    "longitude",
    "maxradius",
    "start",
    "end"),
    value = c(34.068110, #Latitude
```

```
-106.901847, #Longitude
   2, #Degrees from center point
   "2010-01-01", #Start time
    "2014-01-01") #End time
    )
events <- FDSNGetEvents(base.url, parameters)
## End(Not run)
```
<span id="page-3-1"></span>FDSNGetEvents *Download earthquake data from FDSN.*

#### Description

This function gathers earthquake data from the International Federation of Digital Seismograph Networks. The available subsetting parameters can be viewed by calling [FDSNParameterList](#page-7-1).

#### Usage

FDSNGetEvents(base.url, parameters,verbose = TRUE)

#### Arguments

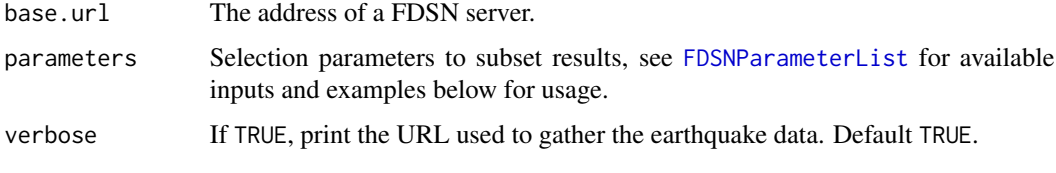

#### Value

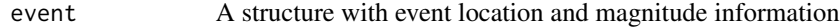

#### Author(s)

Daniel C. Bowman <daniel.bowman@unc.edu>

#### References

<http://www.fdsn.org/webservices/>

#### See Also

[FDSNParameterList](#page-7-1)

<span id="page-3-0"></span>

#### <span id="page-4-0"></span>FDSNGetNetworks 5

#### Examples

```
## Not run:
#Get all earthquakes within 2 degrees of Socorro, new Mexico,
#between 2010 and 2013
#IRIS event server
base.url <- "http://service.iris.edu/fdsnws/event/1/"
#Selection criteria
parameters <- list(
   name = c("latitude",
   "longitude",
    "maxradius",
    "start",
    "end"),
   value = c(34.068110, #Latitude
    -106.901847, #Longitude
    2, #Degrees from center point
    "2010-01-01", #Start time
    "2014-01-01") #End time
    )
events <- FDSNGetEvents(base.url, parameters)
```
## End(Not run)

<span id="page-4-1"></span>FDSNGetNetworks *Download network and station data from FDSN.*

#### Description

This function gathers information about stations and networks from the International Federation of Digital Seismograph Networks. The available subsetting parameters can be viewed by calling [FDSNParameterList](#page-7-1).

## Usage

```
FDSNGetNetworks(base.url, parameters,verbose = TRUE)
```
#### Arguments

base.url The address of a FDSN server.

#### 6 FDSNGetNetworks

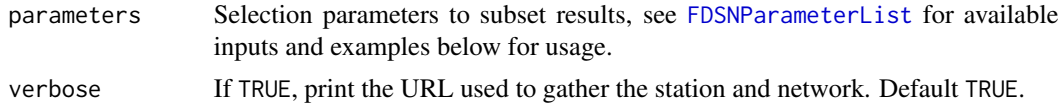

# Value

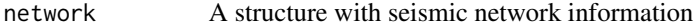

#### Author(s)

Daniel C. Bowman <daniel.bowman@unc.edu>

#### References

<http://www.fdsn.org/webservices/>

#### See Also

[FDSNParameterList](#page-7-1)

#### Examples

## Not run:

```
#Find all stations with operating vertical seismic channels
#within 2 degrees of Socorro, New Mexico,
#between 2010 and 2013
#available through the IRIS DMC server.
#IRIS station server
base.url <- "http://service.iris.edu/fdsnws/station/1/"
#Selection criteria
parameters <- list(
   name = c("latitude",
    "longitude",
    "maxradius",
    "cha",
    "start",
    "end"),
   value = c(34.068110, #Latitude
    -106.901847, #Longitude
    2, #Degrees from center point
    "*Z",#Channel (with wildcards)
    "2010-01-01", #Start time
    "2014-01-01") #End time
    \lambda
```
networks <- FDSNGetNetworks(base.url, parameters)

<span id="page-6-0"></span>## End(Not run)

<span id="page-6-1"></span>FDSNGetTimeSeries *Download sensor time series from FDSN.*

#### Description

This function gathers earthquake data from the International Federation of Digital Seismograph Networks in miniseed format. The available subsetting parameters can be viewed by calling [FDSNParameterList](#page-7-1).

#### Usage

```
FDSNGetTimeSeries(base.url, parameters, save.file = "result.mseed",
   save.dir = ".", verbose = TRUE)
```
#### Arguments

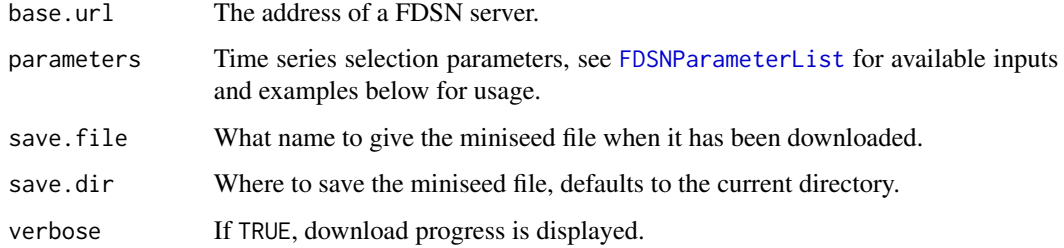

#### Value

file.name The location of the downloaded file

# Author(s)

Daniel C. Bowman <daniel.bowman@unc.edu>

# References

<http://www.fdsn.org/webservices/>

#### See Also

[FDSNParameterList](#page-7-1)

#### Examples

```
## Not run:
#Download pressure data at station Y22D on August 9, 2014
#IRIS data download server
base.url <- "http://service.iris.edu/fdsnws/dataselect/1/"
parameters <- list(
   name = c("sta",
   "cha",
    "start",
    "end"),
   value = c("Y22D", #Station name
   "BDF", #SEED channel name
   "2014-08-09T00:00:00.000", #Midnight GMT
   "2014-08-09T23:59:59.999") #Midnight GMT
  )
miniseed.file <- FDSNGetTimeSeries(base.url, parameters, save.file = "Y22D_BDF.mseed")
```
## End(Not run)

<span id="page-7-1"></span>FDSNParameterList *Subset options for FDSN*

#### Description

A list and description of subset options for [FDSNGetEvents](#page-3-1), [FDSNGetNetworks](#page-4-1), and [FDSNGetTimeSeries](#page-6-1).

#### Usage

```
FDSNParameterList(interface)
```
#### Arguments

interface Whether to show parameter list for "station", "dataselect" or "event".

#### Value

parameters A list describing the parameters available for data subsetting through FDSN

#### Author(s)

Daniel C. Bowman <daniel.bowman@unc.edu>

<span id="page-7-0"></span>

## <span id="page-8-0"></span>FDSNParameterList 9

# See Also

[FDSNGetEvents](#page-3-1), [FDSNGetNetworks](#page-4-1), [FDSNGetTimeSeries](#page-6-1)

# Examples

```
station.params <- FDSNParameterList("station")
timeseries.params <- FDSNParameterList("dataselect")
event.params <- FDSNParameterList("event")
```
# <span id="page-9-0"></span>Index

∗Topic connection FDSNGetEvents, [4](#page-3-0) FDSNGetNetworks, [5](#page-4-0) FDSNGetTimeSeries, [7](#page-6-0) ∗Topic documentation FDSNParameterList, [8](#page-7-0) ∗Topic package rFDSN-package, [2](#page-1-0)

FDSNGetEvents, [4,](#page-3-0) *[8,](#page-7-0) [9](#page-8-0)* FDSNGetNetworks, [5,](#page-4-0) *[8,](#page-7-0) [9](#page-8-0)* FDSNGetTimeSeries, [7,](#page-6-0) *[8,](#page-7-0) [9](#page-8-0)* FDSNParameterList, *[4–](#page-3-0)[7](#page-6-0)*, [8](#page-7-0)

rFDSN *(*rFDSN-package*)*, [2](#page-1-0) rFDSN-package, [2](#page-1-0)